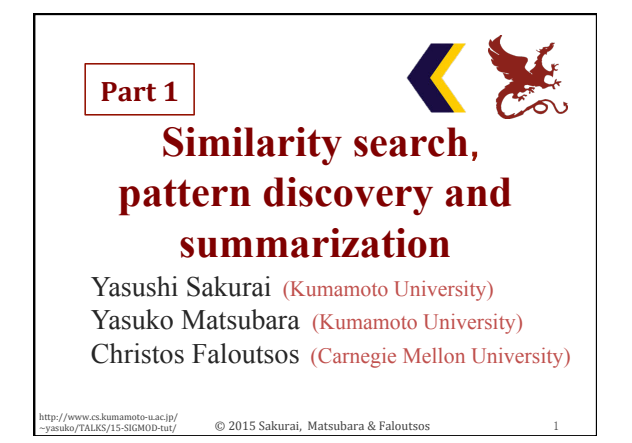

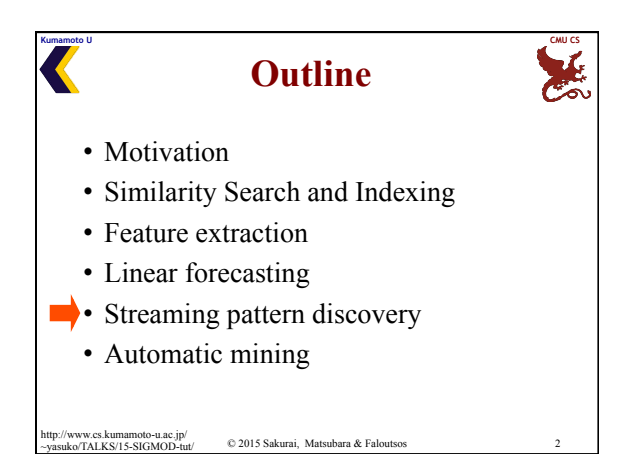

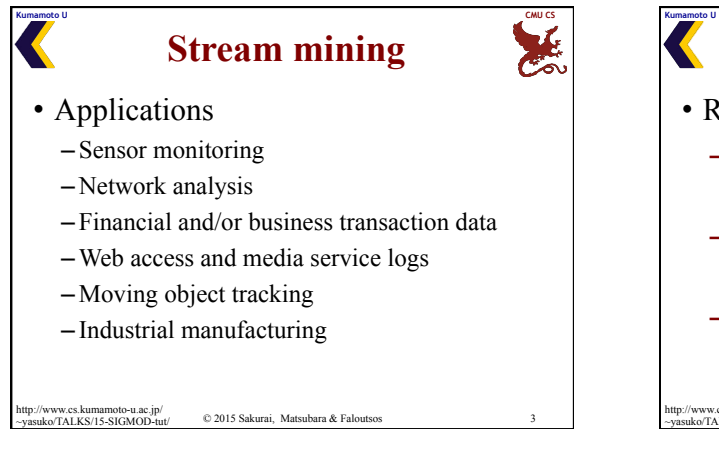

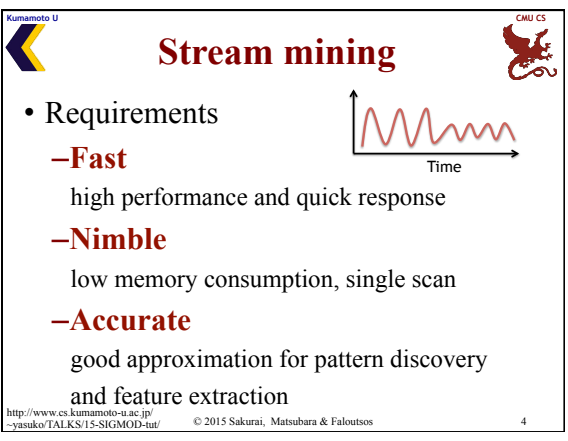

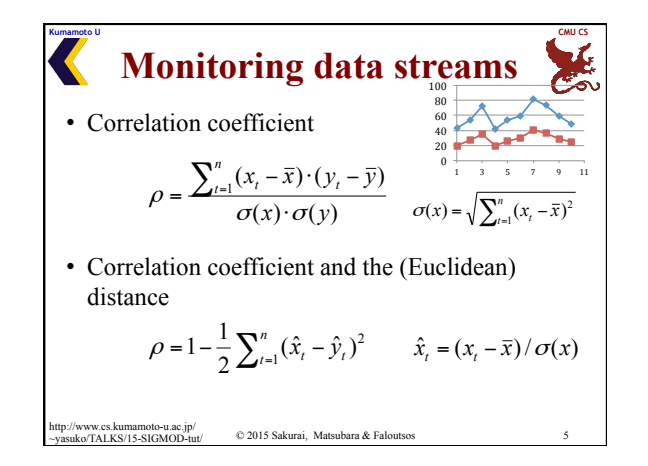

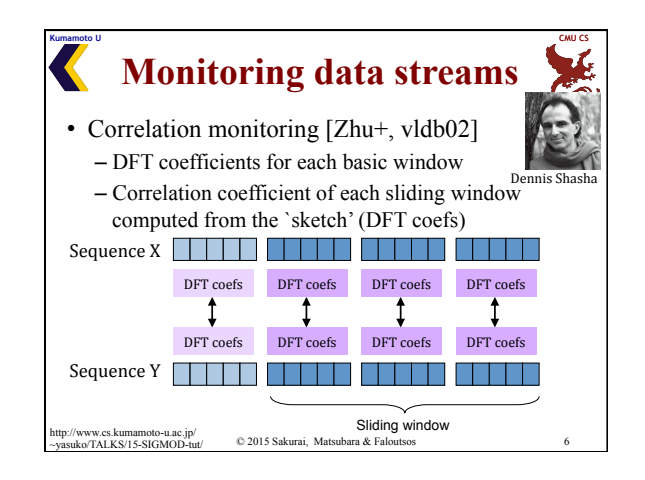

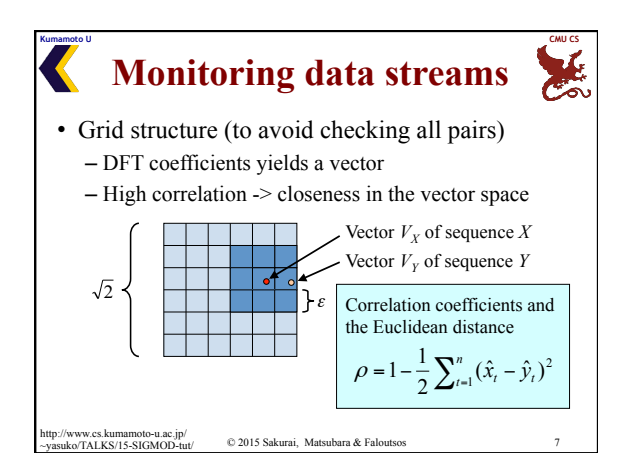

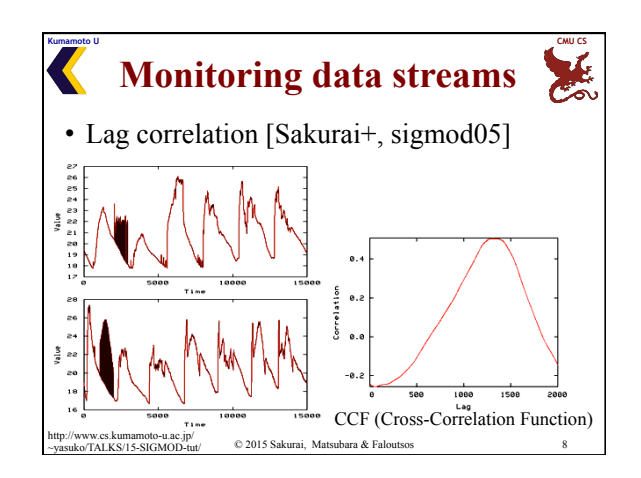

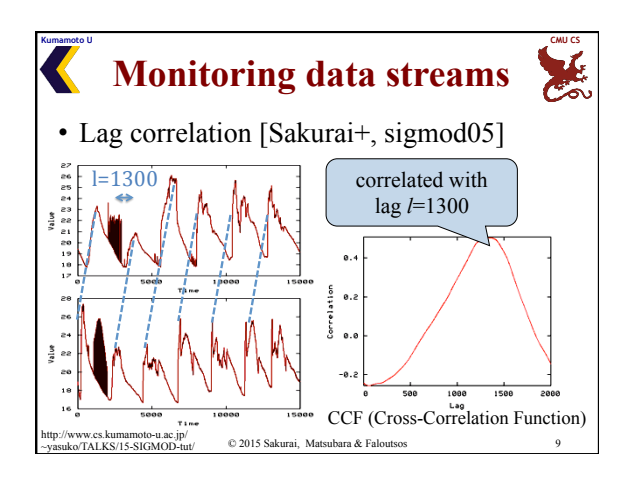

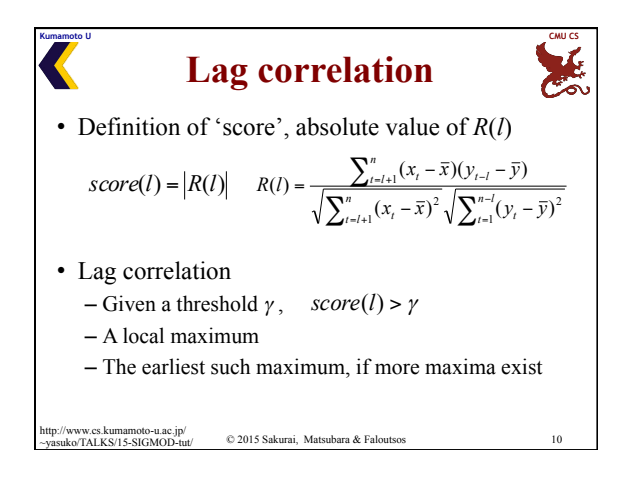

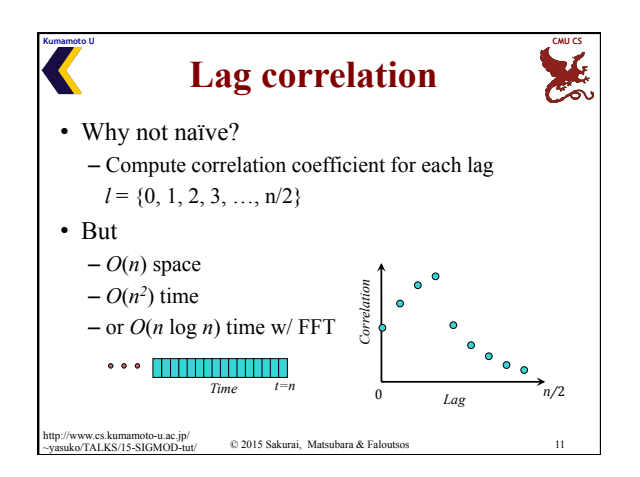

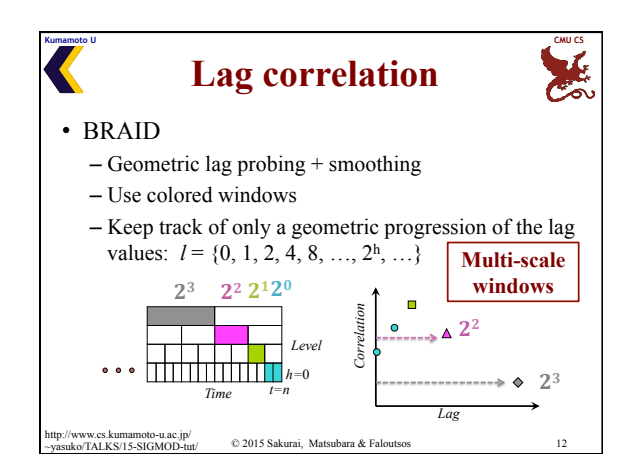

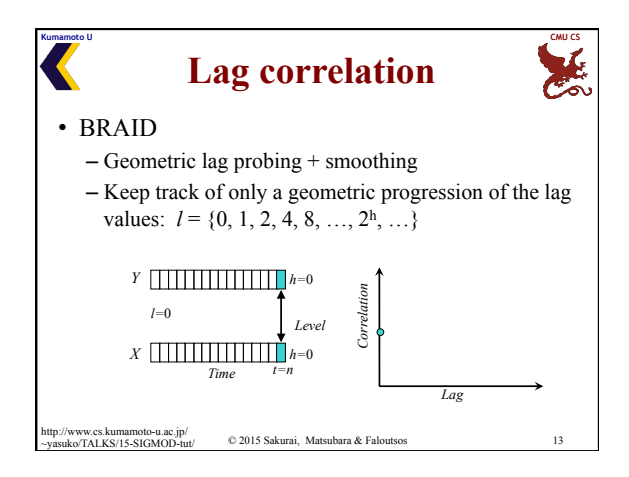

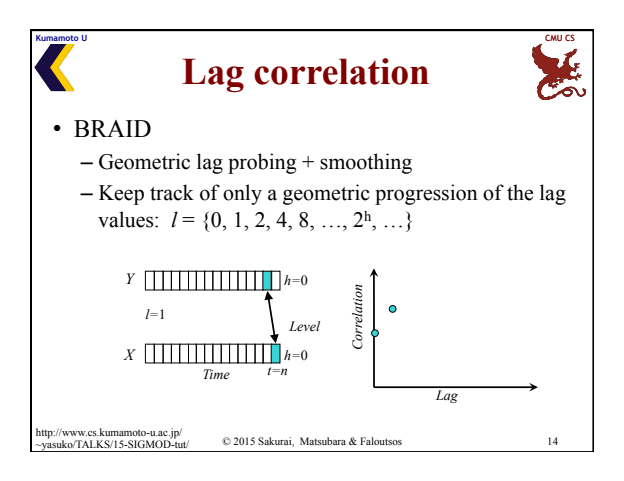

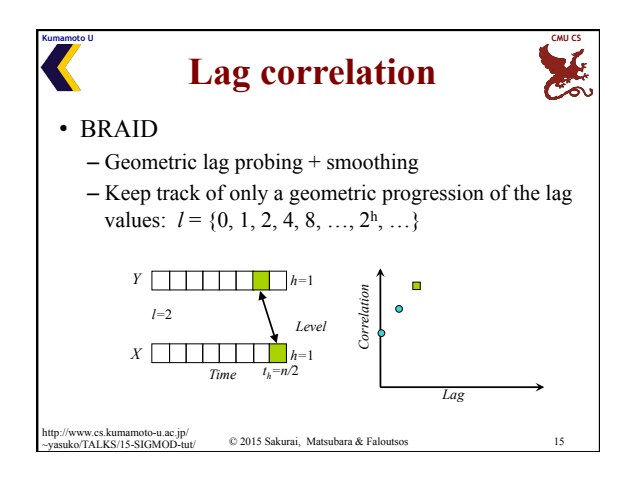

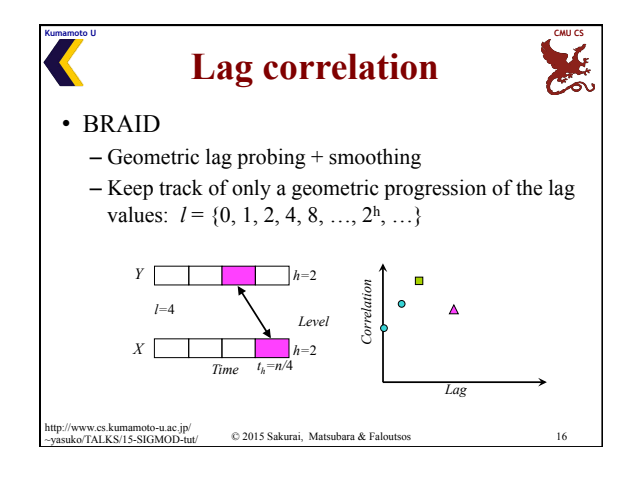

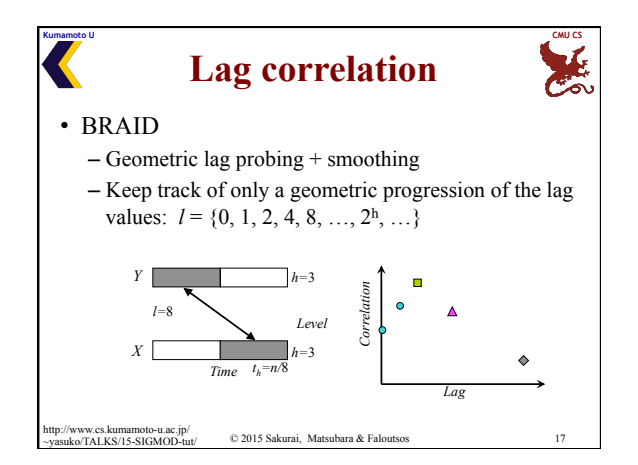

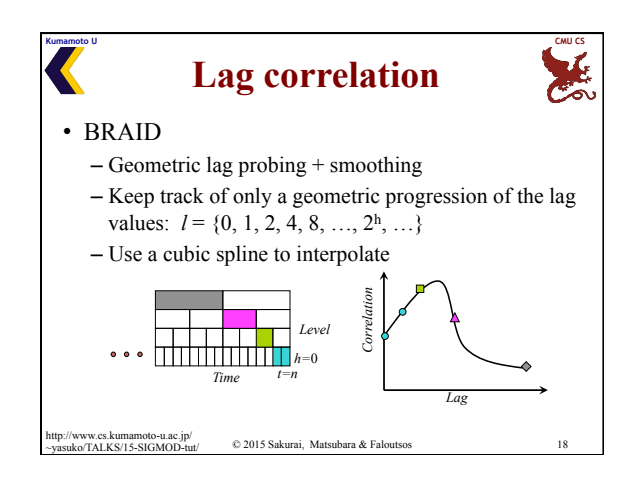

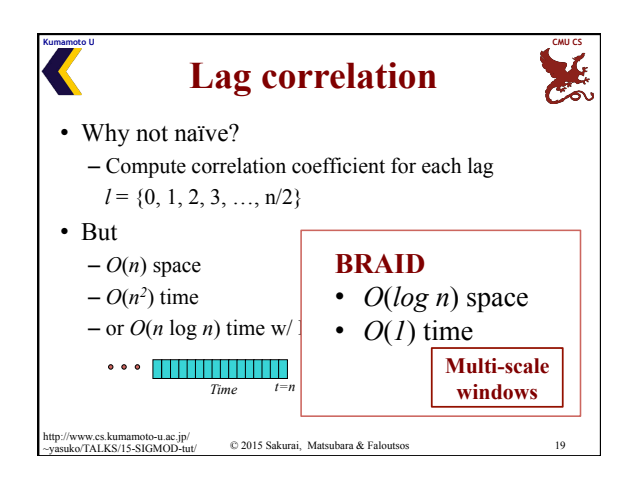

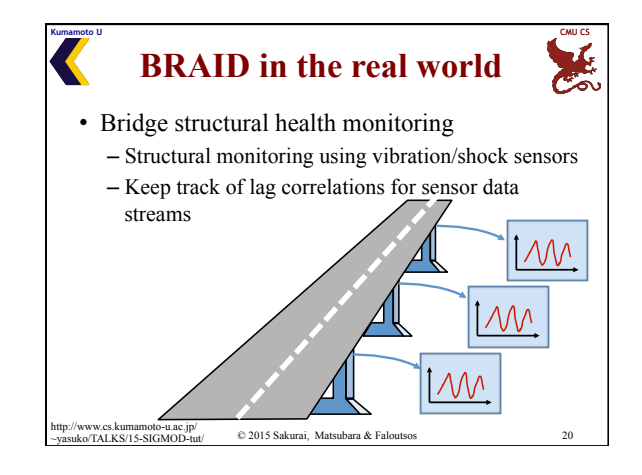

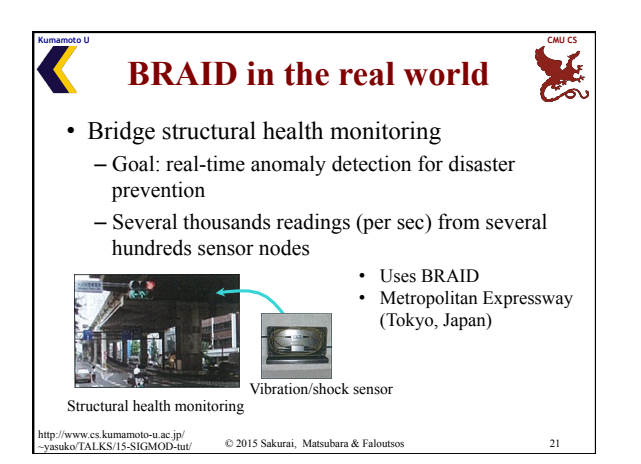

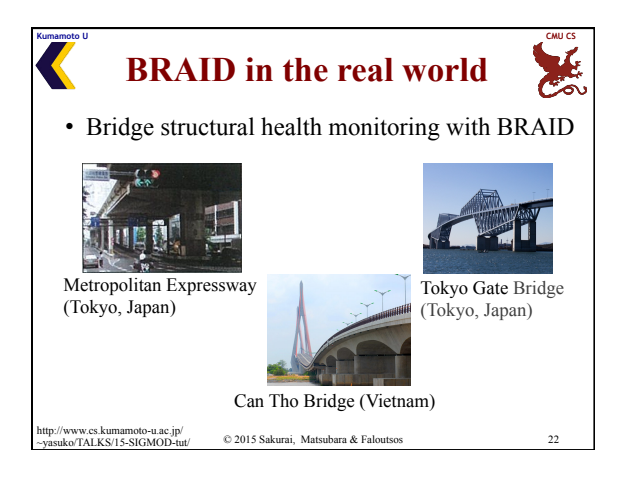

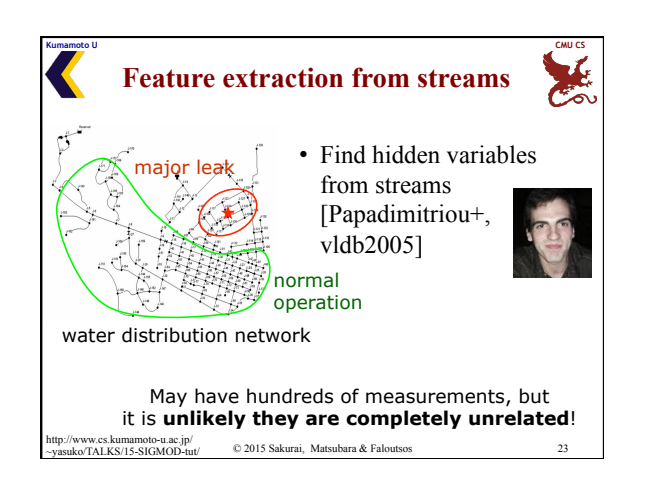

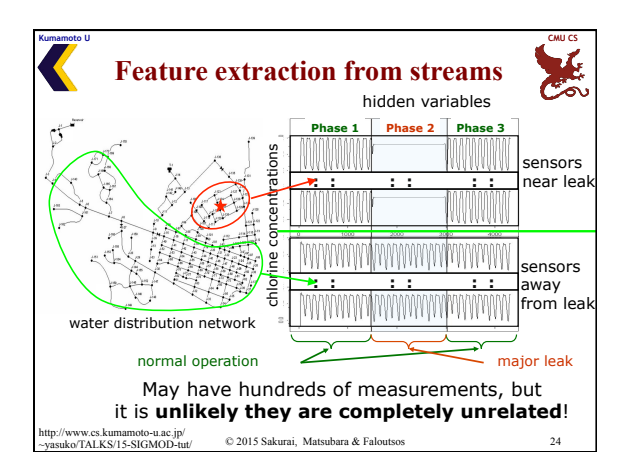

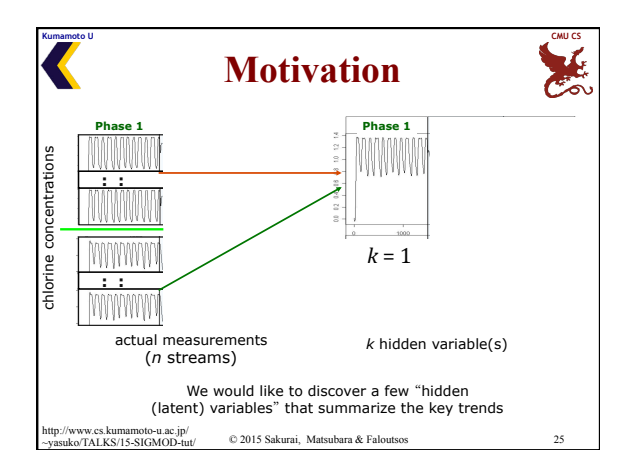

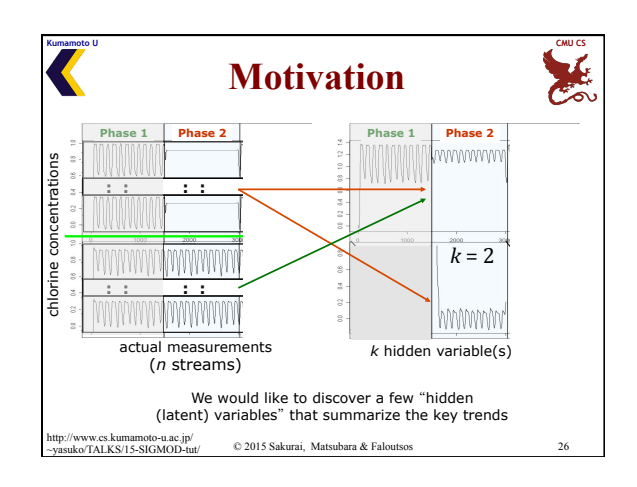

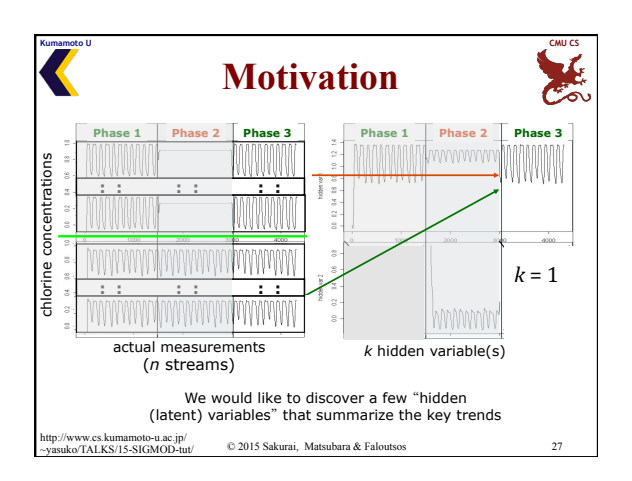

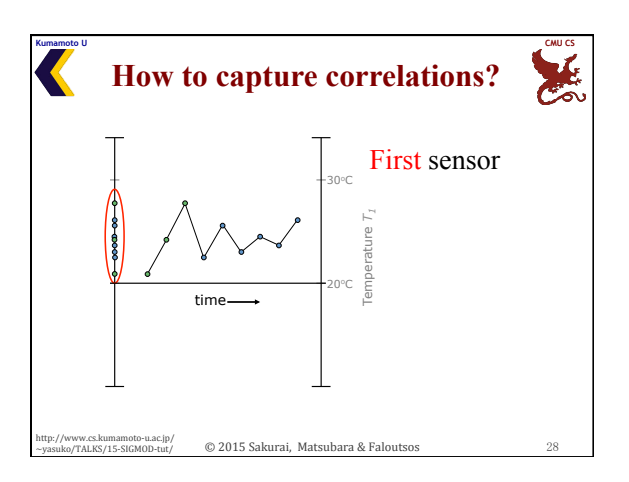

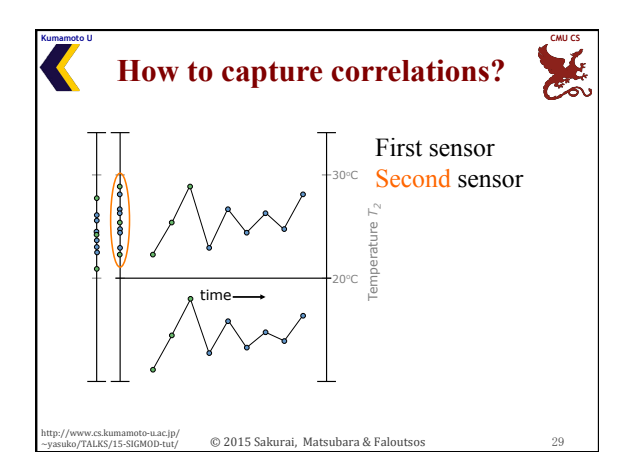

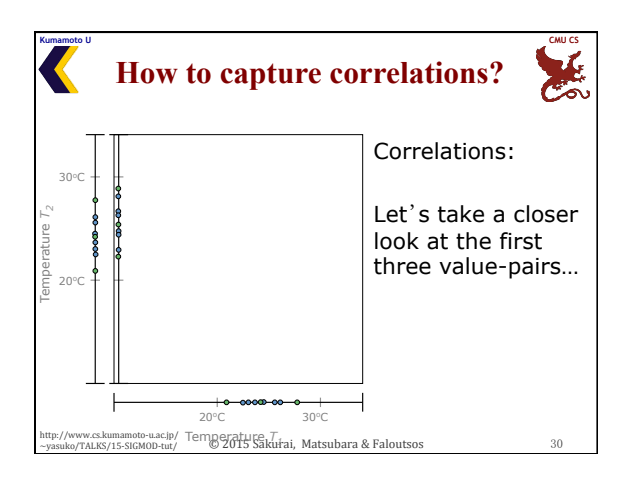

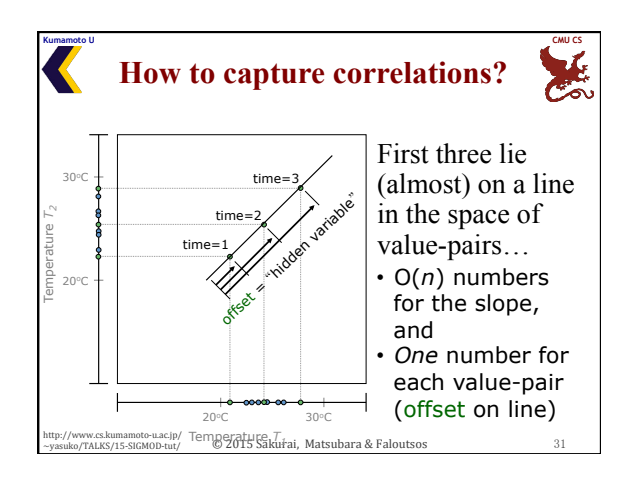

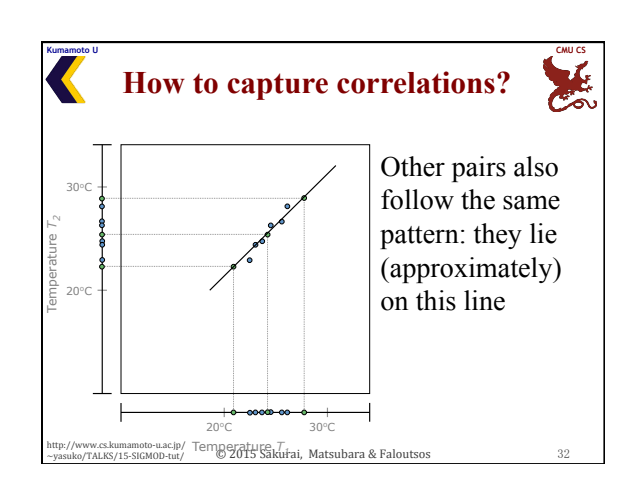

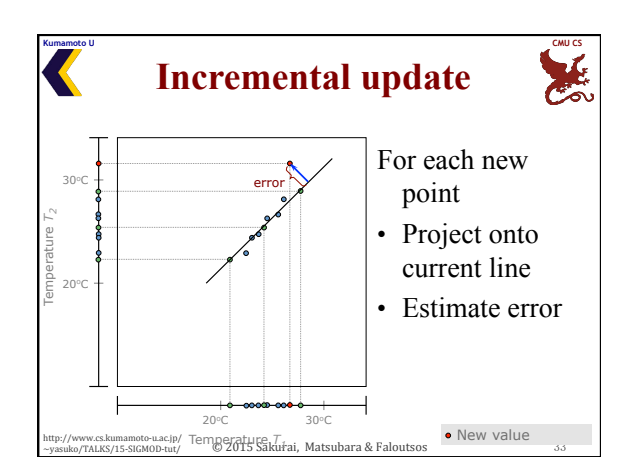

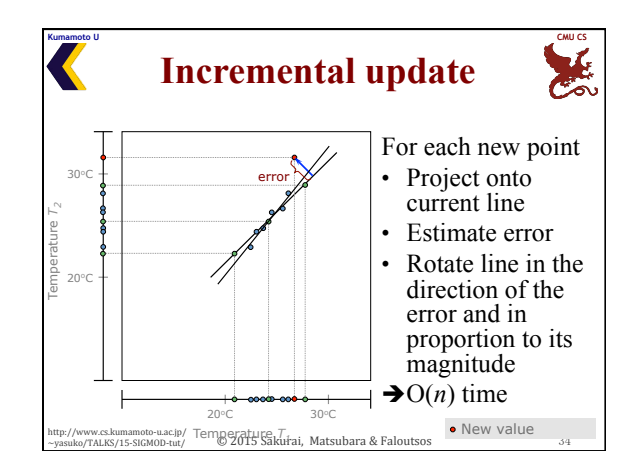

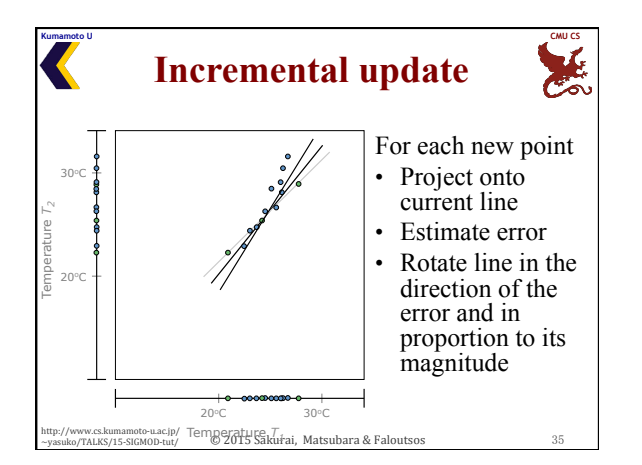

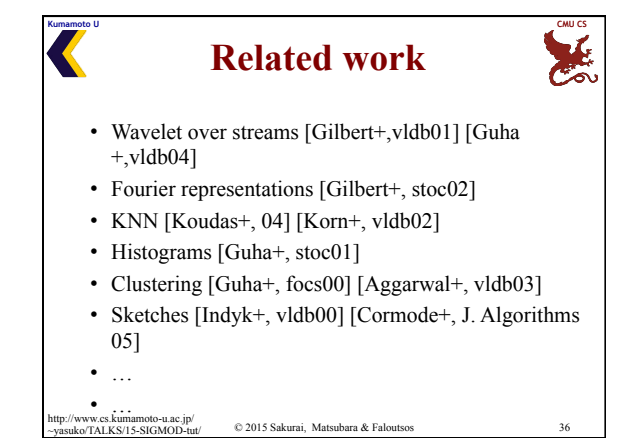

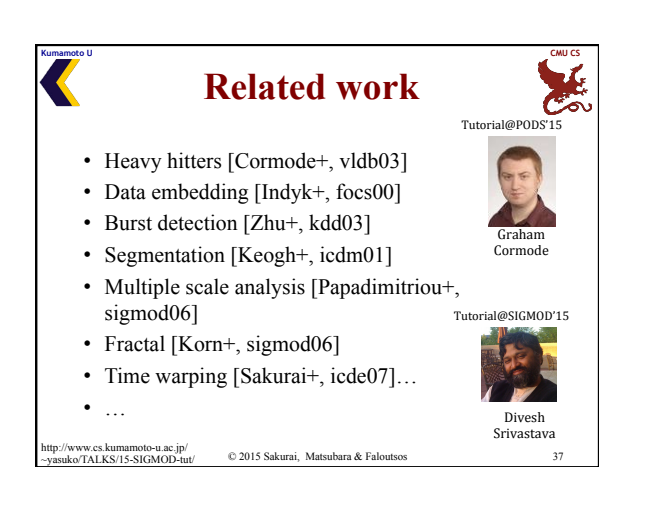

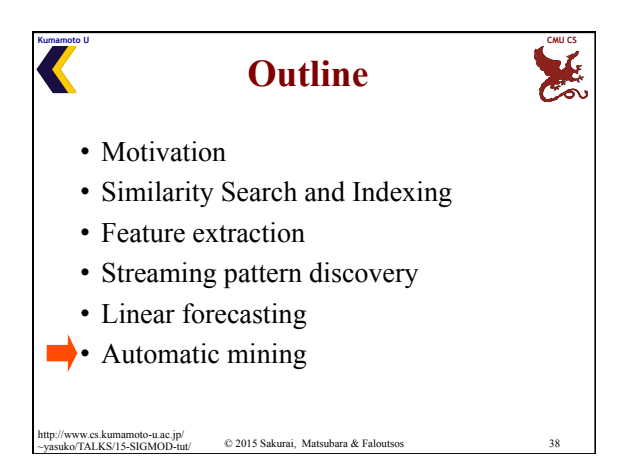

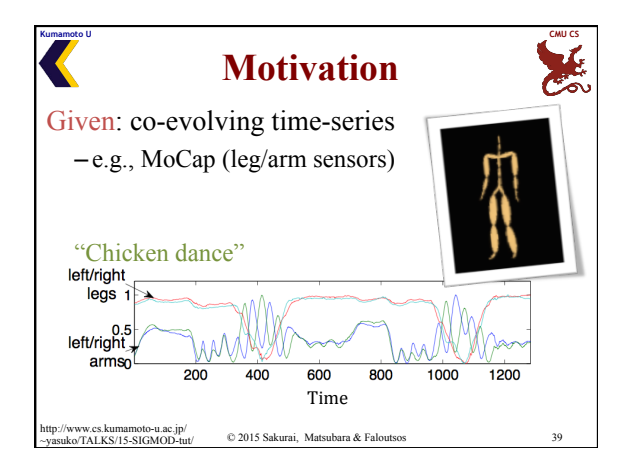

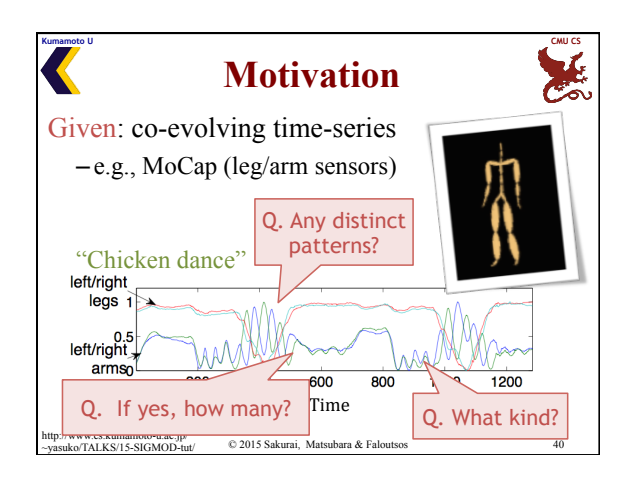

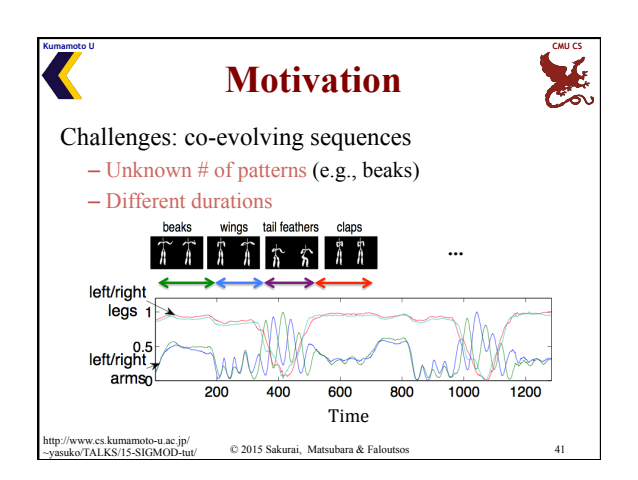

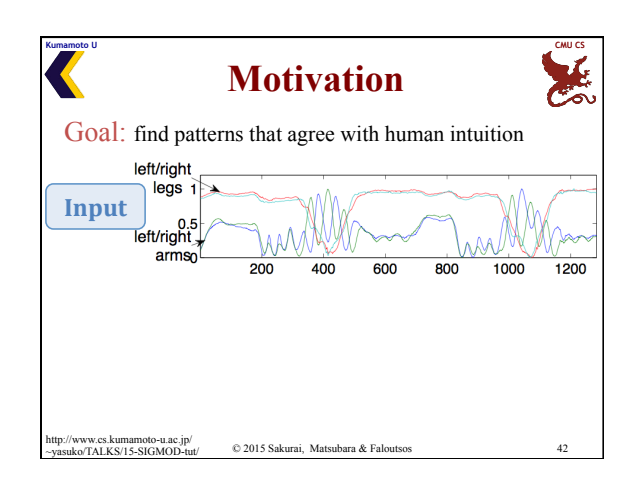

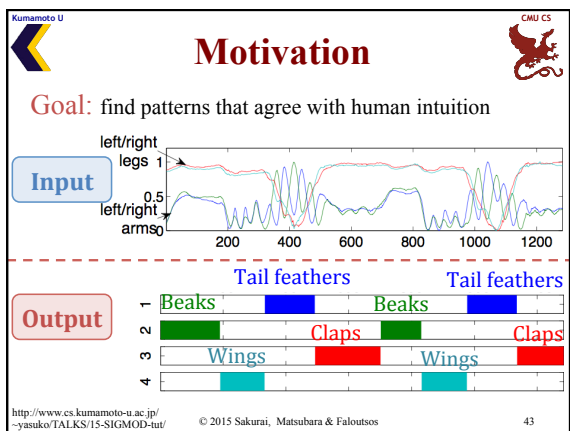

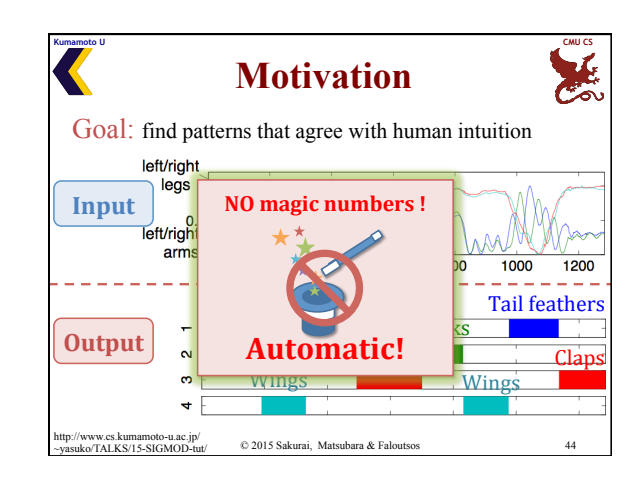

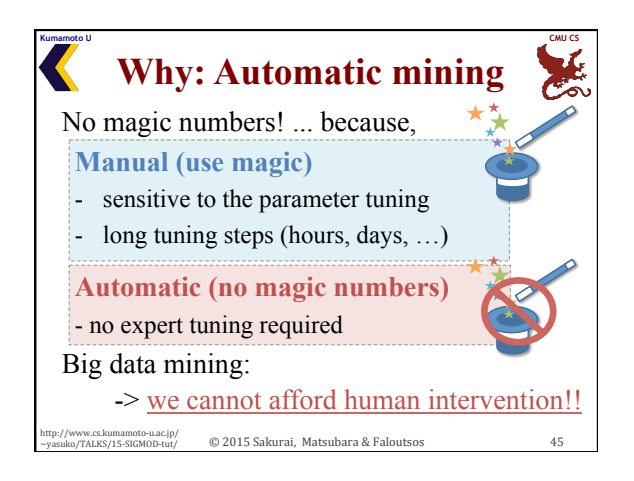

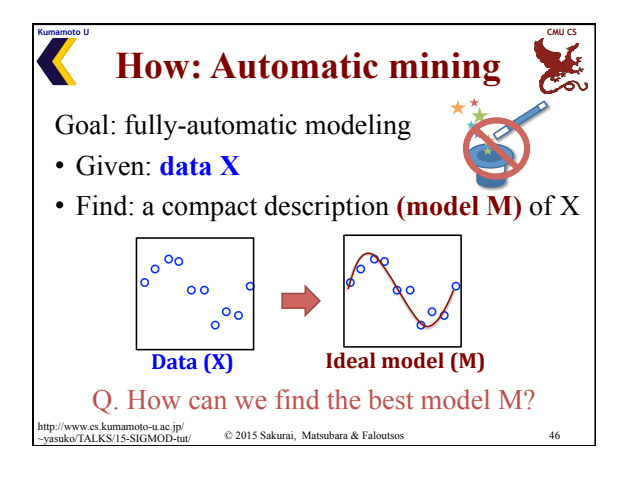

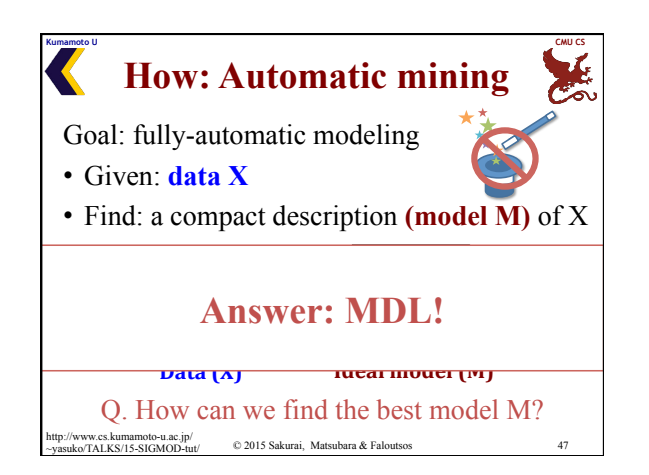

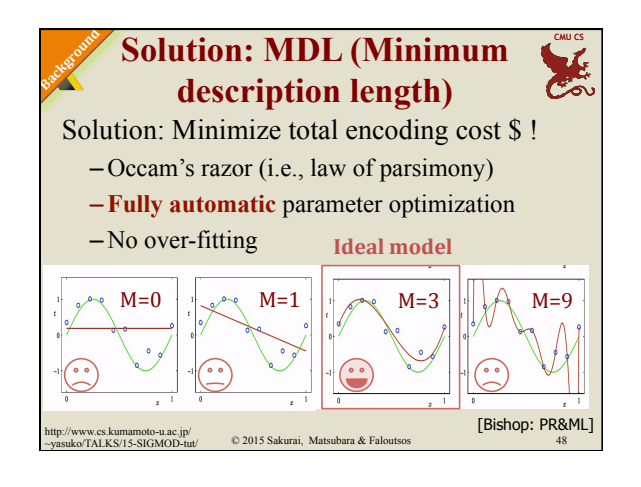

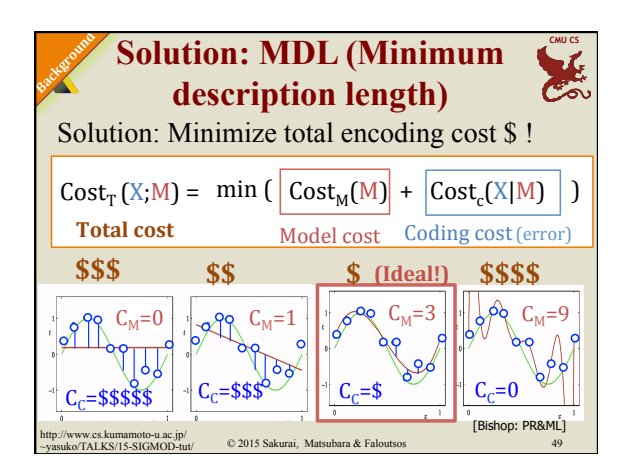

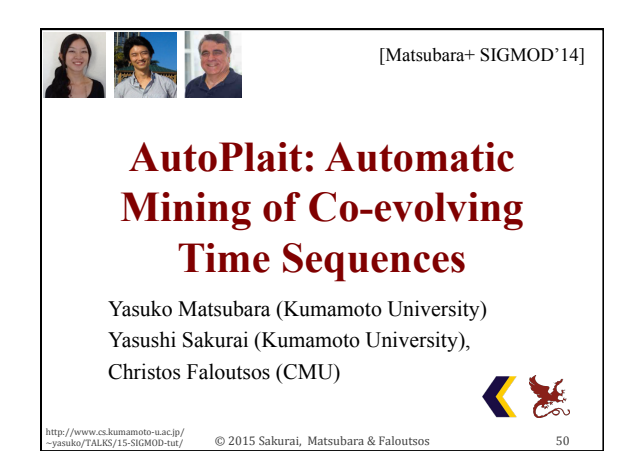

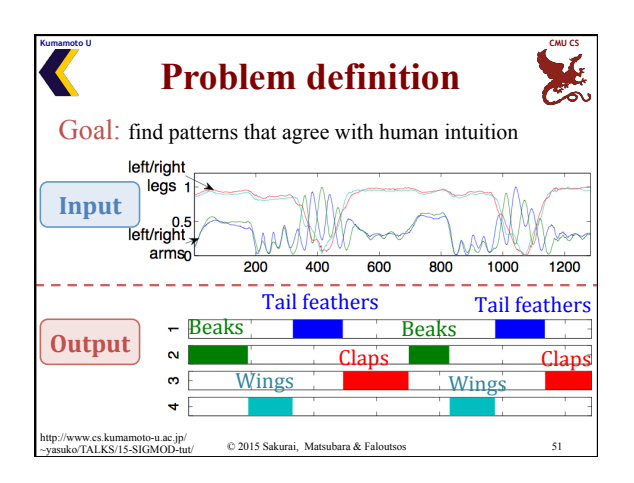

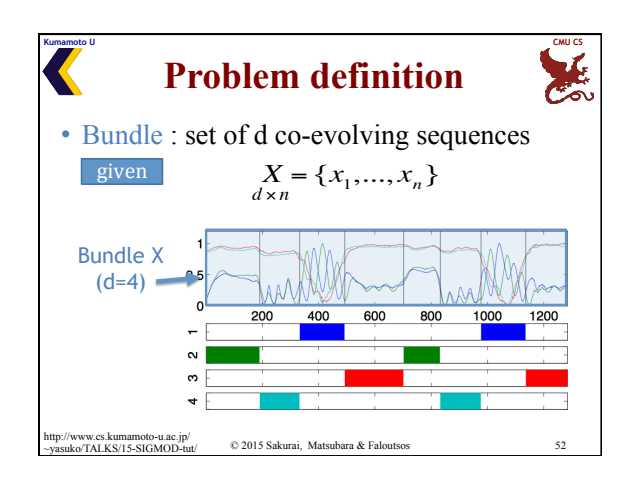

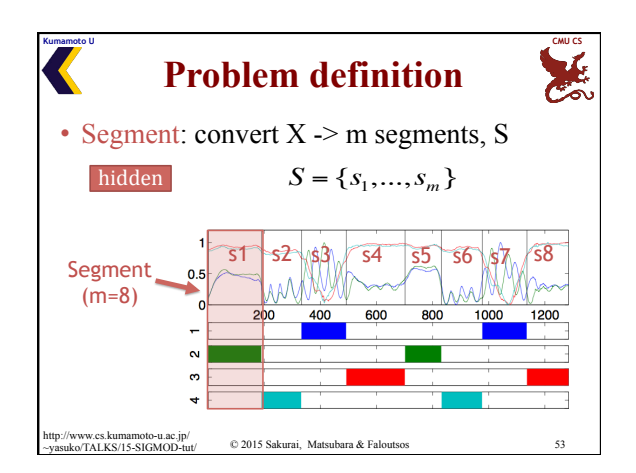

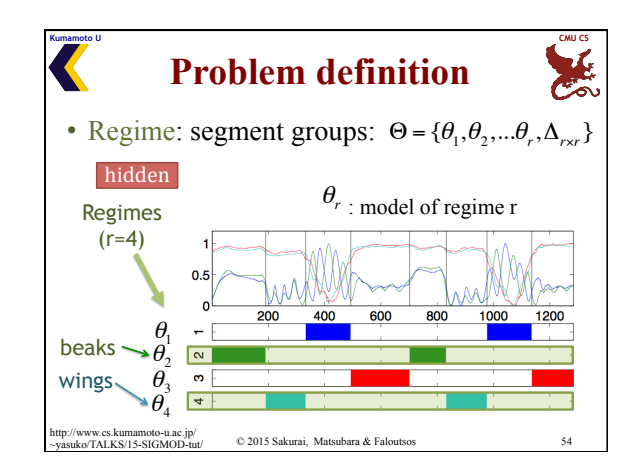

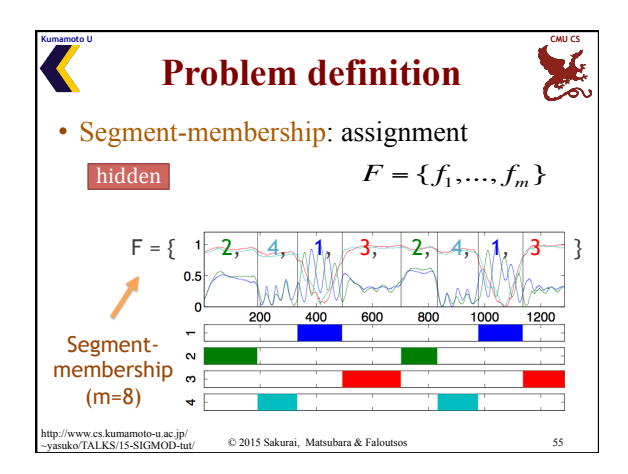

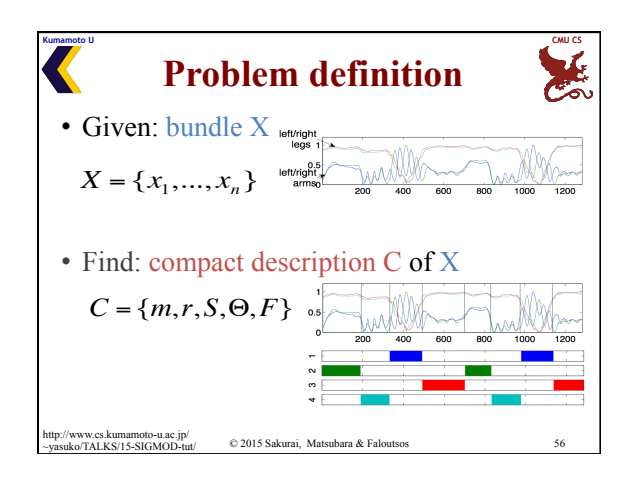

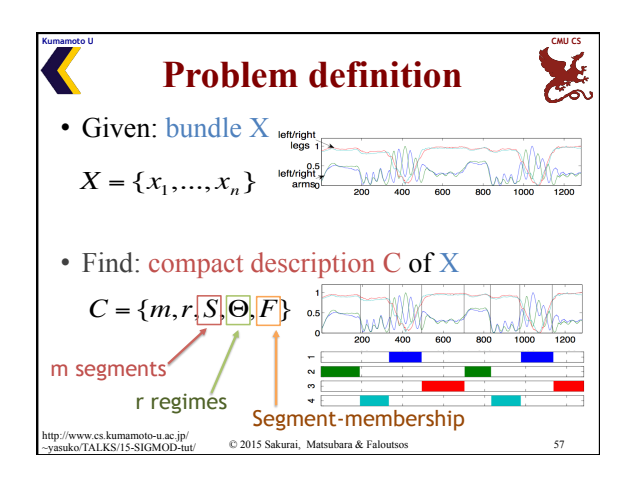

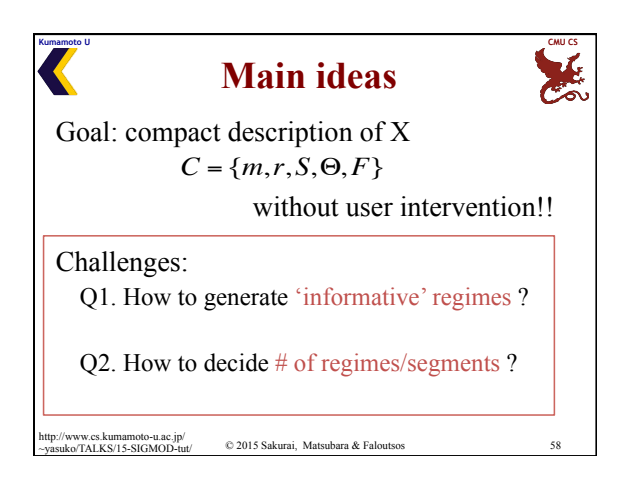

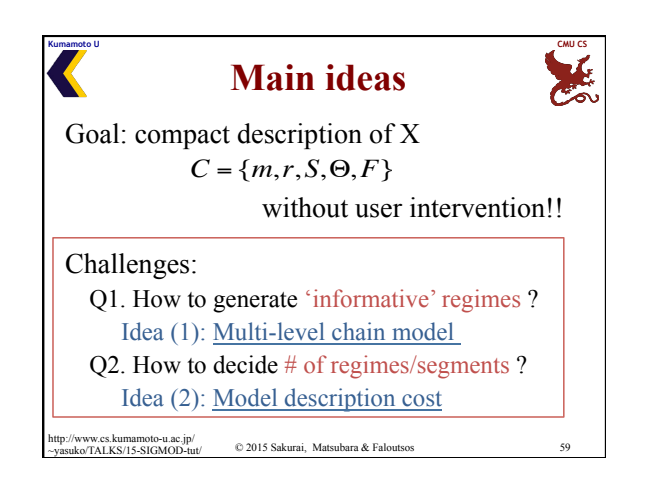

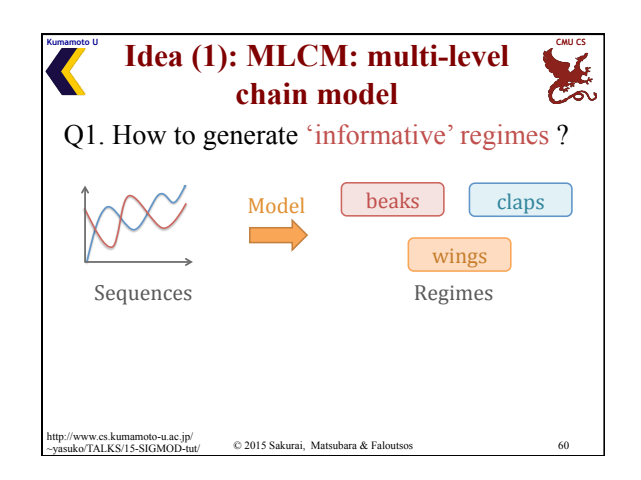

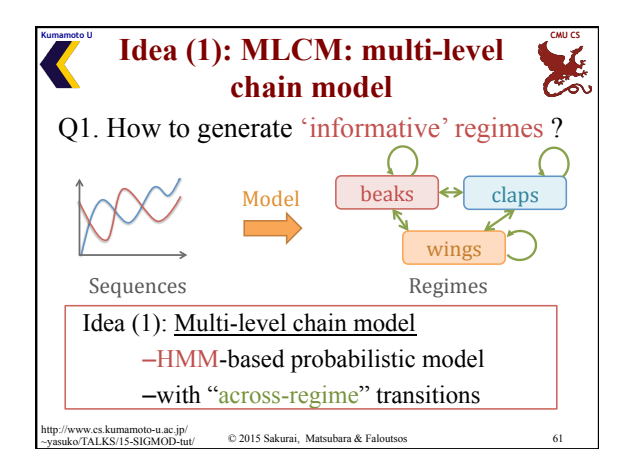

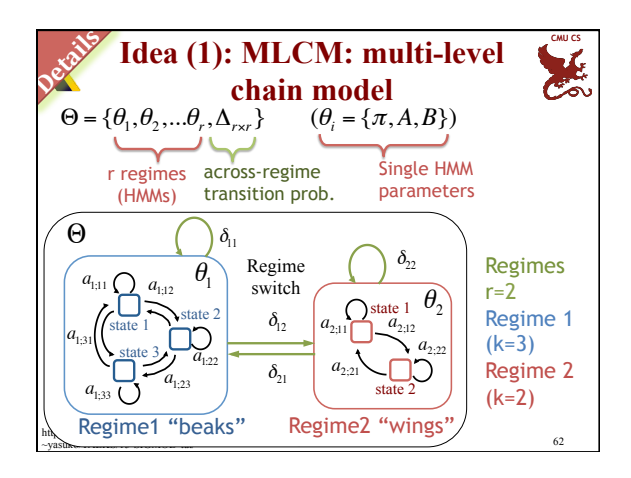

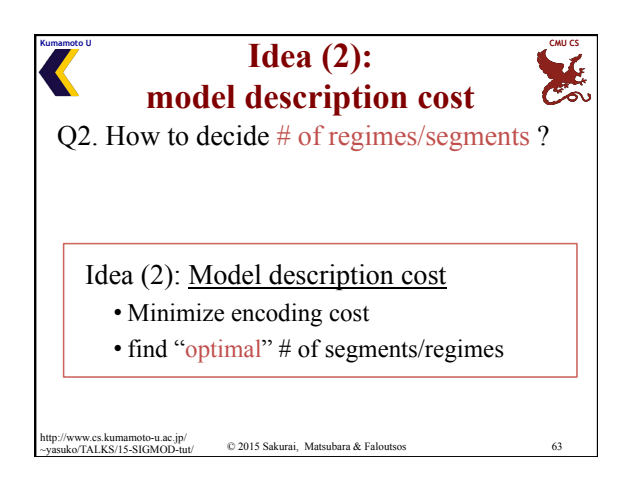

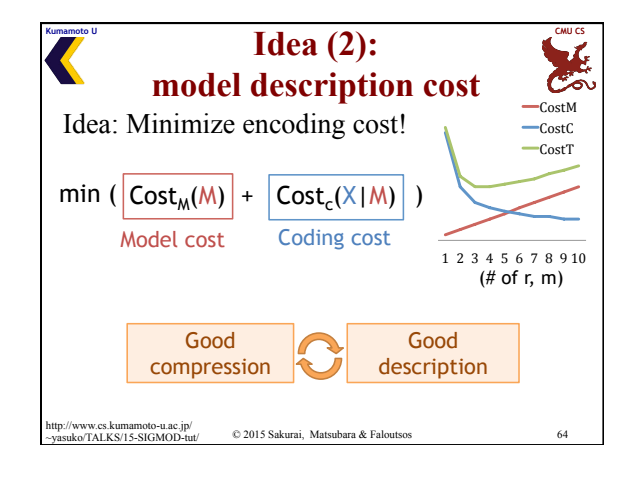

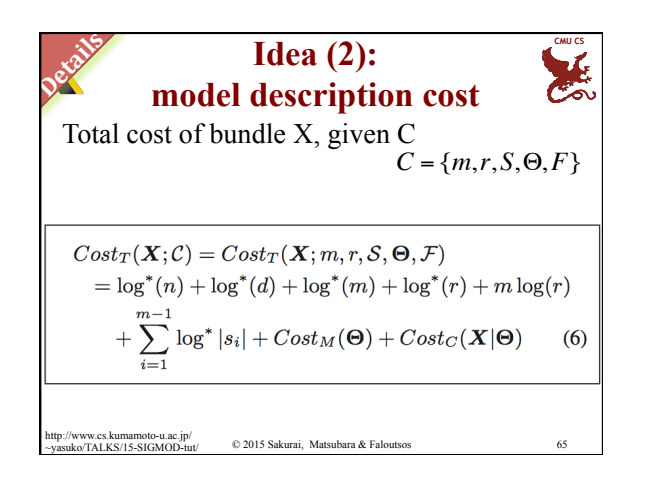

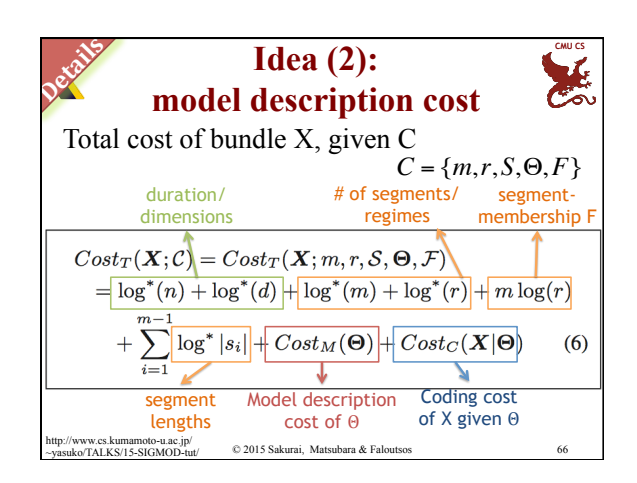

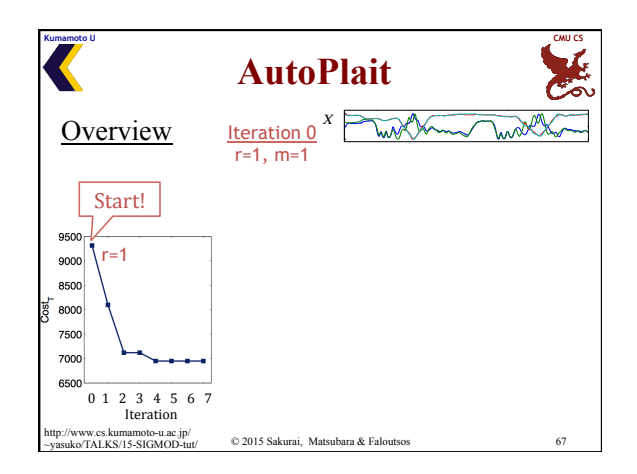

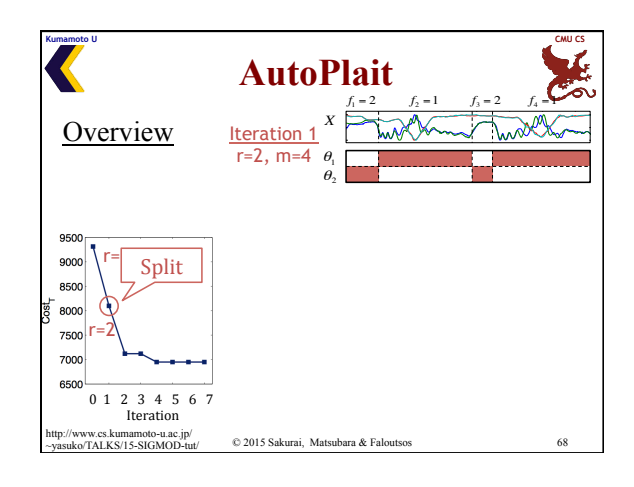

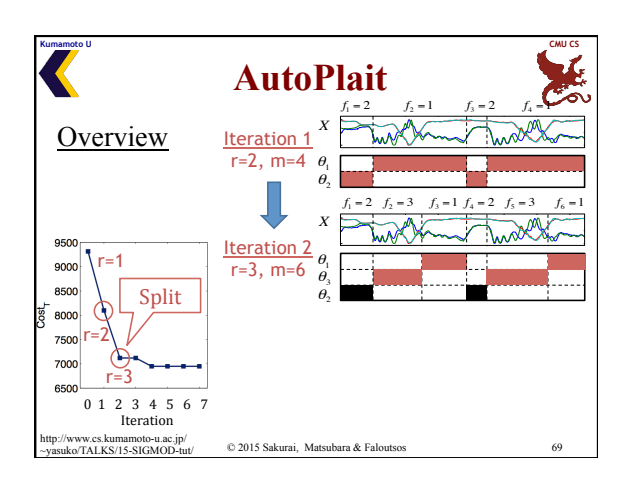

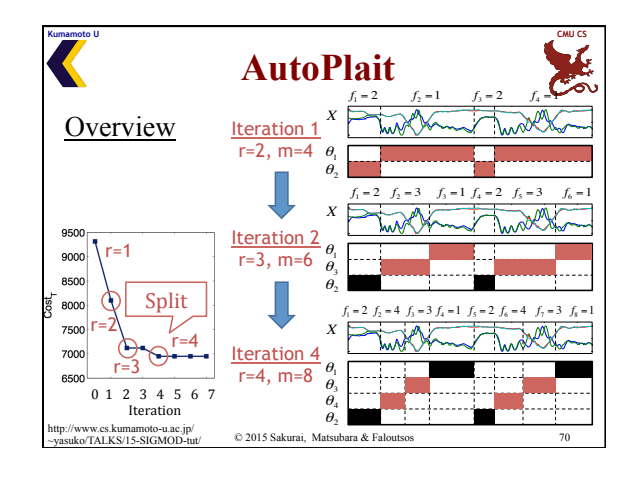

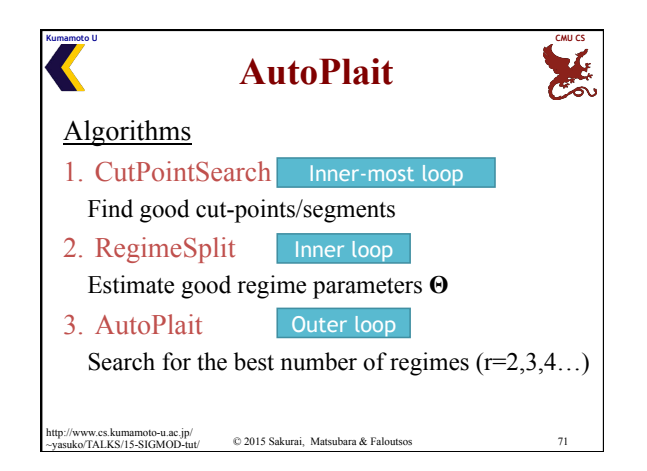

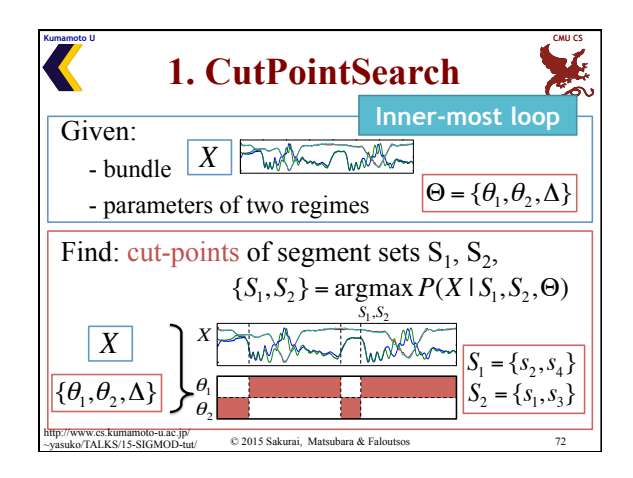

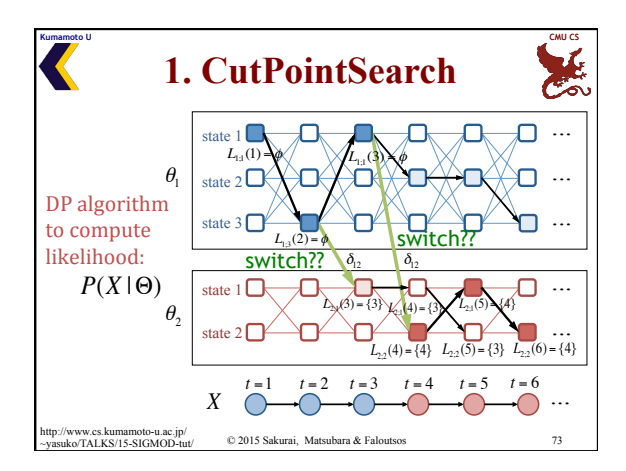

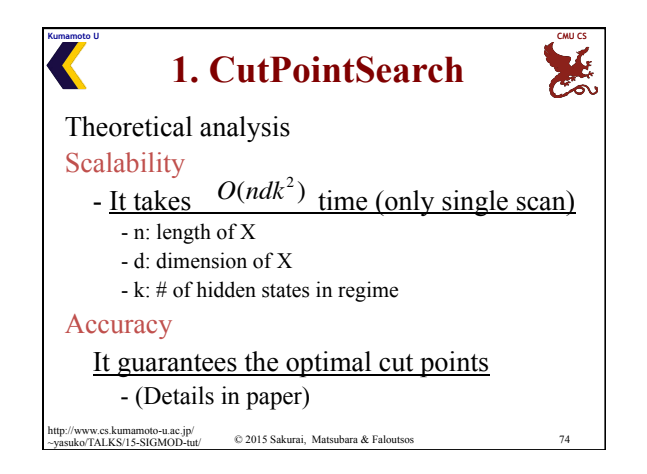

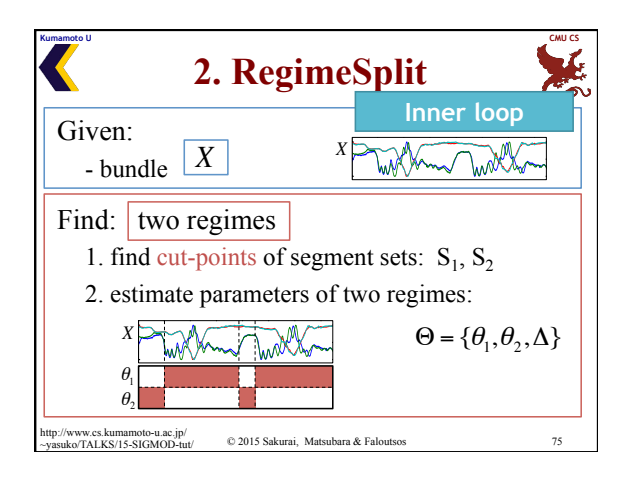

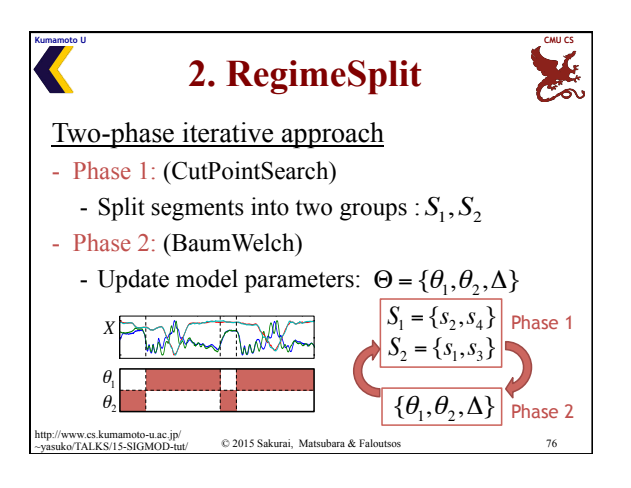

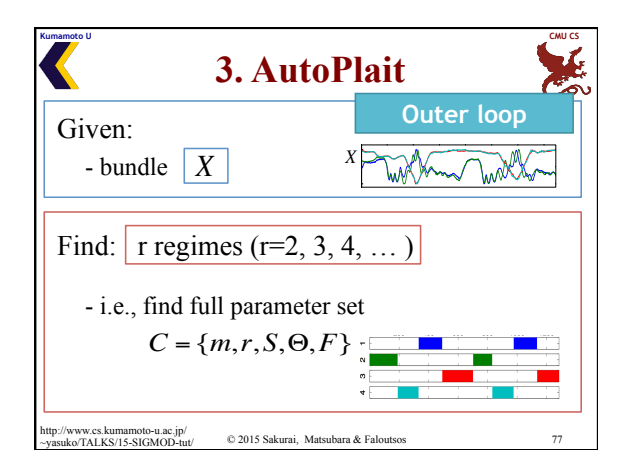

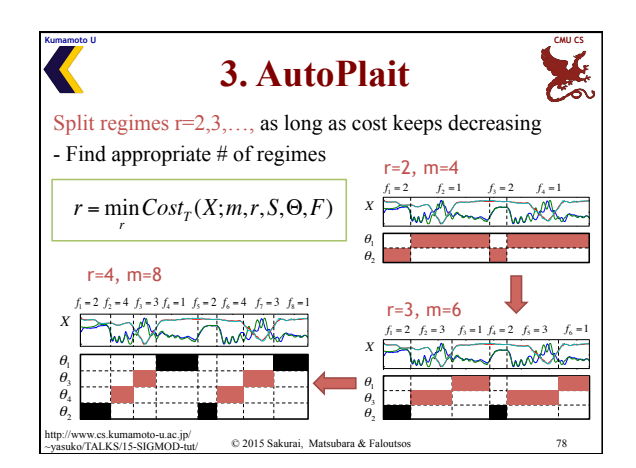

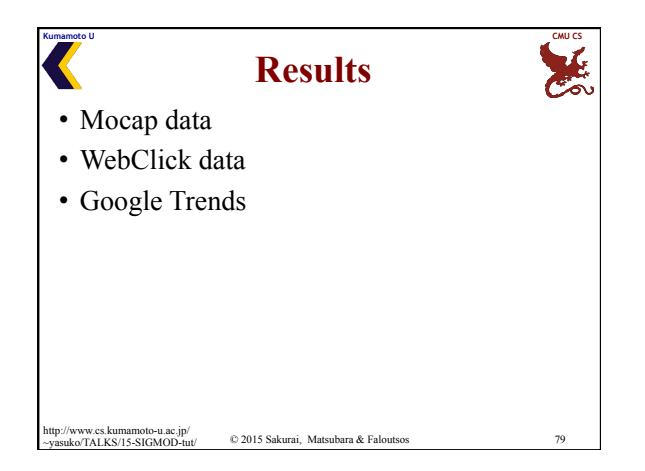

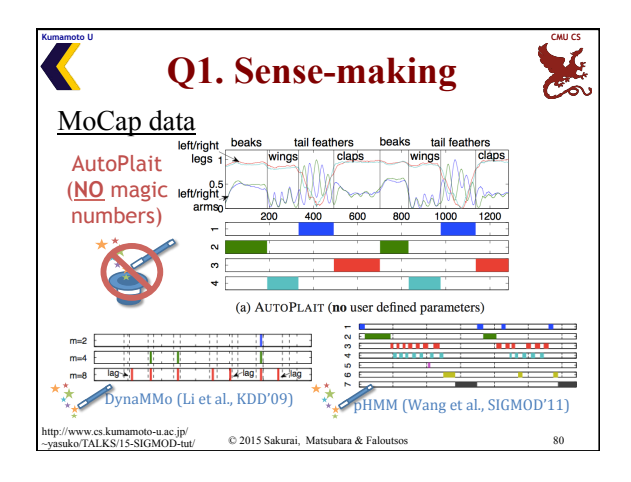

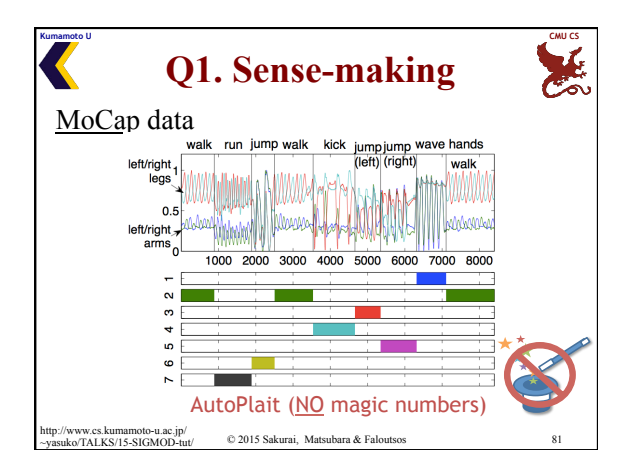

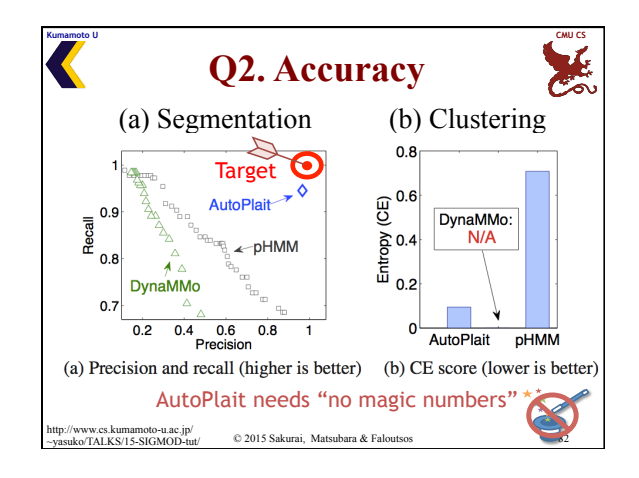

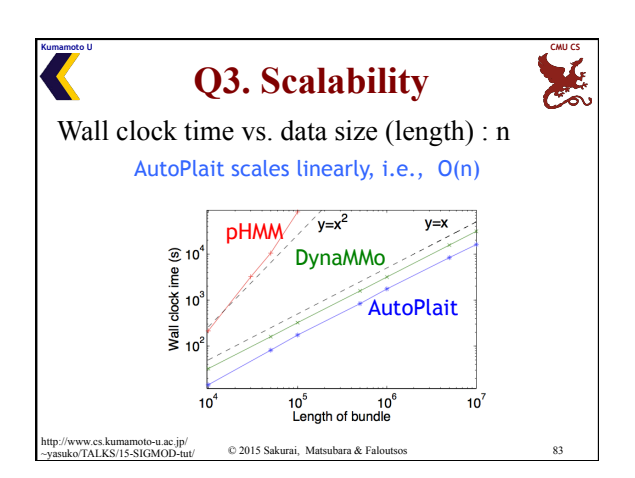

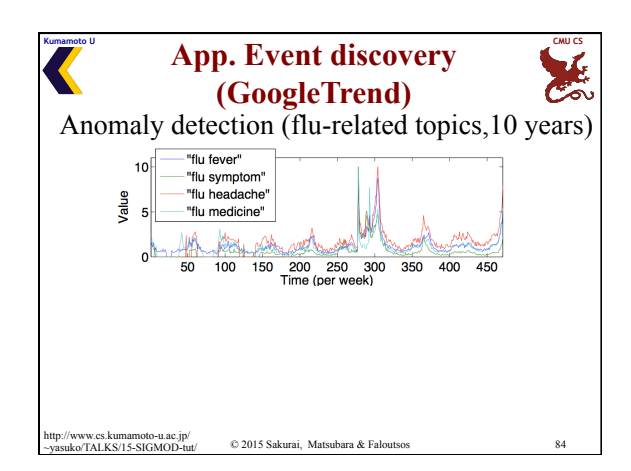

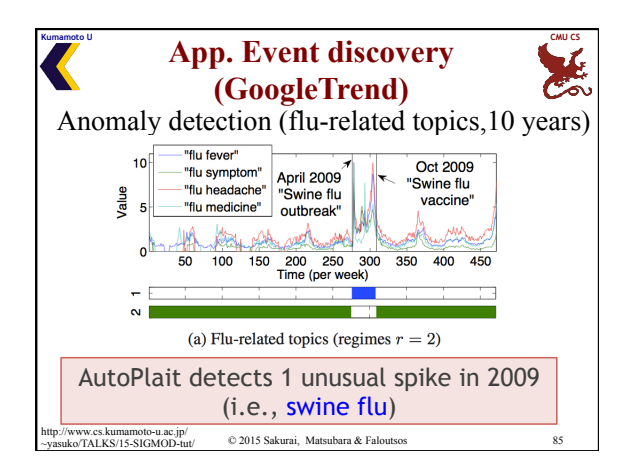

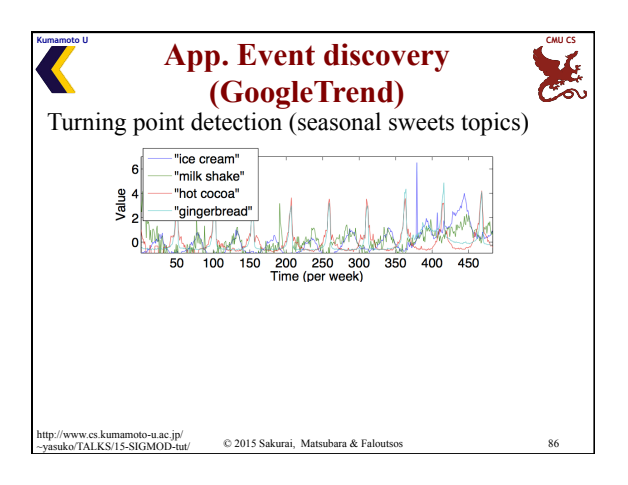

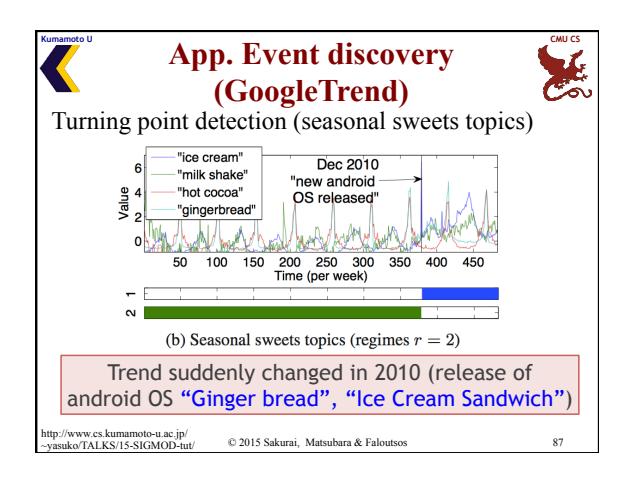

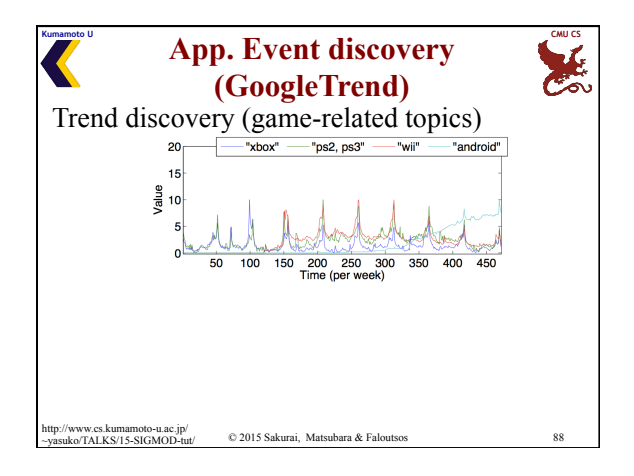

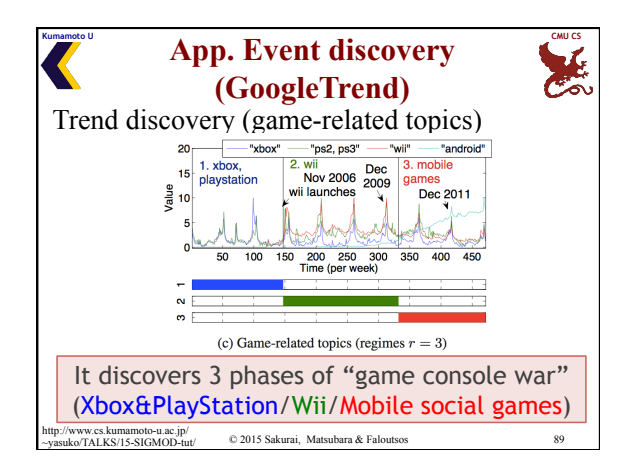

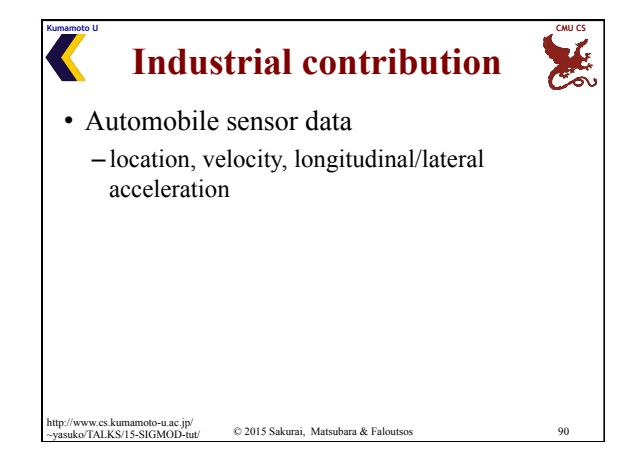

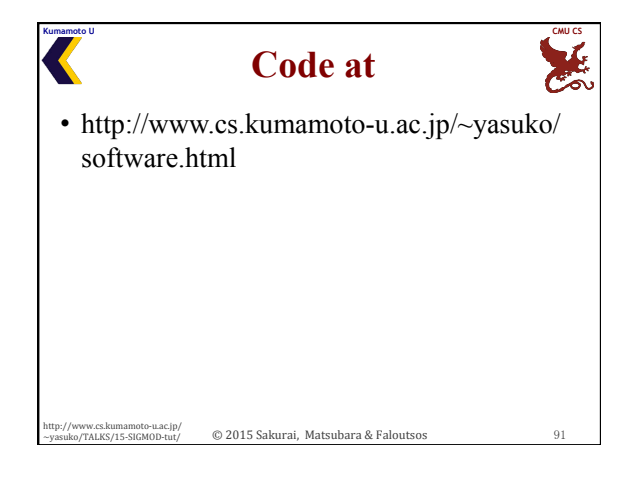

**Kumamoto U CMU CS Part 1 – Conclusions**  • Motivation • Similarity Search and Indexing • Feature extraction • Linear forecasting • Streaming pattern discovery • Automatic mining

 $© 2015 Sakurai, Matsubara & Fal$ 

http://www.cs.kumamoto-u.ac.jp/

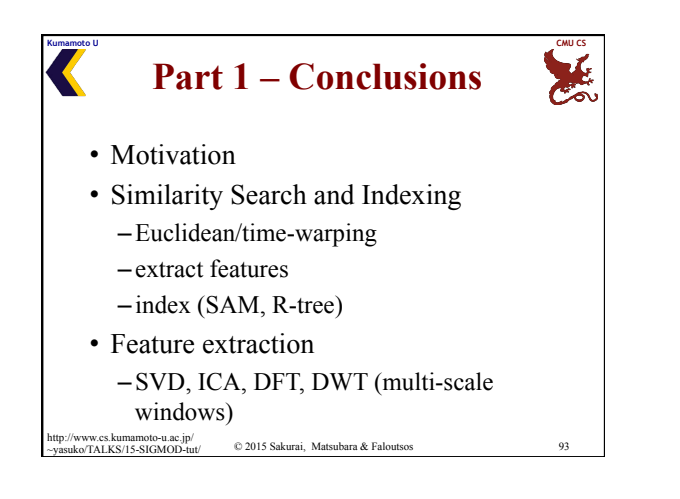

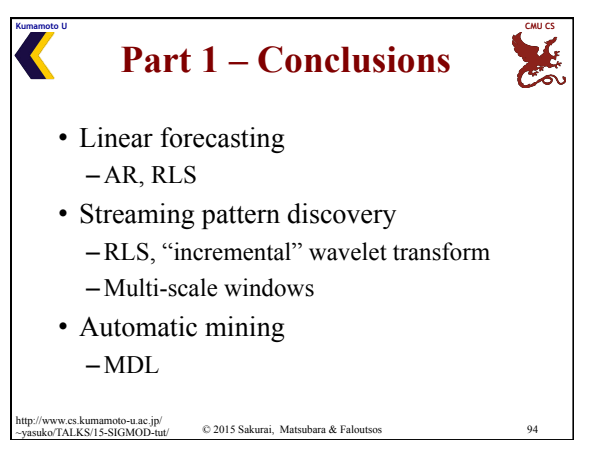

**Kumamoto U CMU CS References** 

• Nick Koudas, Beng Chin Ooi, Kian-Lee Tan, Rui Zhang. *Approximate NN queries on Streams with Guaranteed Error/*

*performance Bounds*. VLDB 2004.

www.cs.kumamoto-u.ac.jp/<br>o/TALKS/15-SIGMOD-tut/

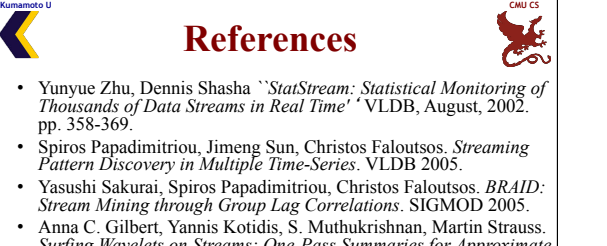

- *Surfing Wavelets on Streams: One-Pass Summaries for Approximate Aggregate Queries*. VLDB 2001.
- Sudipto Guha, Nick Koudas, Amit Marathe, Divesh Srivastava. *Merging the Results of Approximate Match Operations*. VLDB 2004.
- Anna C. Gilbert, Sudipto Guha, Piotr Indyk, S. Muthukrishnan, Martin Strauss. *Near-optimal sparse fourier representations via sampling*. STOC 2002. http://www.cs.kumamoto-u.ac.jp/ ~yasuko/TALKS/15-SIGMOD-tut/ © 2015 Sakurai, Matsubara & Faloutsos 95

© 2015 Sakurai, Matsubara & Faloutsos 16 

*Neighbor Aggregates Over Data Streams*. VLDB 2002. • Sudipto Guha, Nick Koudas, Kyuseok Shim. *Data-streams and histograms*. STOC 2001. • Sudipto Guha, Nina Mishra, Rajeev Motwani, Liadan O'Callaghan. *Clustering Data Streams*. FOCS 2000. • Charu C. Aggarwal, Jiawei Han, Jianyong Wang, Philip S. Yu. *A Framework for Clustering Evolving Data Streams*. VLDB 2003.

 $@$  2015 Sakurai, Matsubara & Faloutsos

• Flip Korn, S. Muthukrishnan, Divesh Srivastava. *Reverse Nearest* 

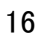

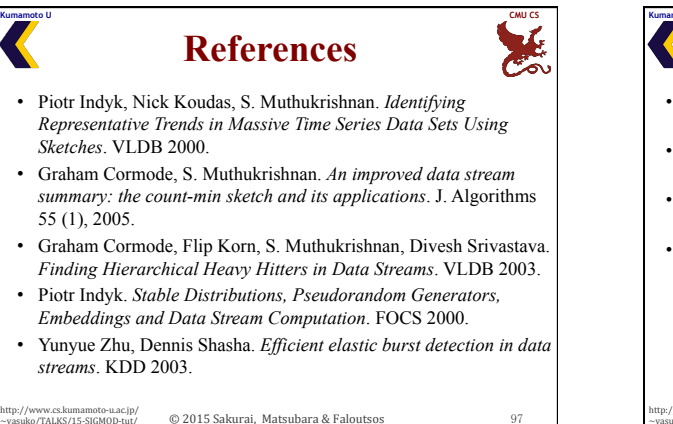

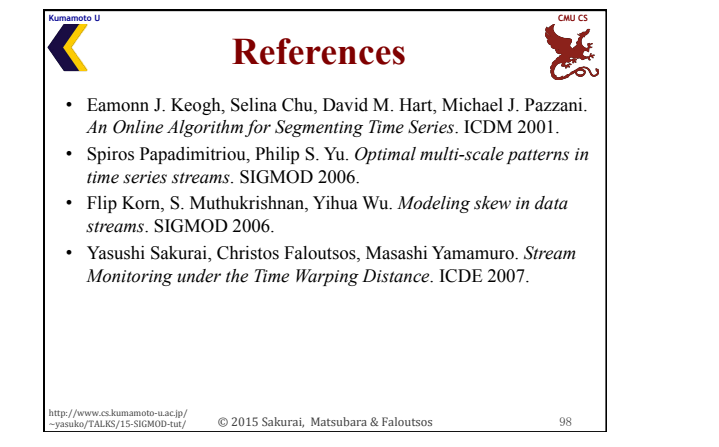

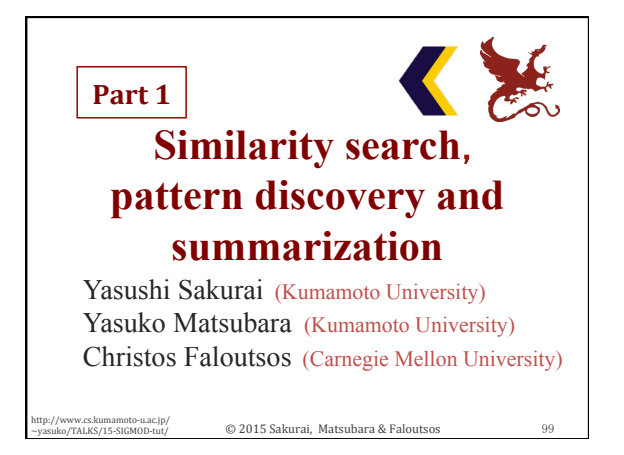